# **Making Spatial Decisions Using Gis A Workbook**

Thank you for downloading **Making Spatial Decisions Using Gis A Workbook**. As you may know, people have search numerous times for their chosen books like this Making Spatial Decisions Using Gis A Workbook, but end up in harmful downloads. Rather than reading a good book with a cup of tea in the

afternoon, instead they are facing with some harmful virus inside their desktop computer.

Making Spatial Decisions Using Gis A Workbook is available in our digital library an online access to it is set as public so you can download it instantly.

Our book servers spans in multiple locations, allowing you to get the most less latency time to download any of our books like this one.

Merely said, the Making Spatial Decisions Using Gis A Workbook is universally compatible with any devices to read

> Site Selection Making Spatial Decisions Using GIS Site

Selection – Making Spatial

**Esri Press Book Resources | Making Spatial Decisions Using**

Esri Press has released Making Spatial Decisions Using ArcGIS

workbook is designed to teach students how to use geospatial tools in ArcGIS Pro through the use of 18 real-world exercises: Readers will use ArcGIS Pro and the data provided to manage incidents such as hazardous

Decisions Using GIS

Pro: A Workbook. This

**...**

Selection - IAP 2011 January 26, 2011. Why would I use Site Selection Tools? Site Selection - IAP 2011. January 26, 2011 Decide on an appropriate

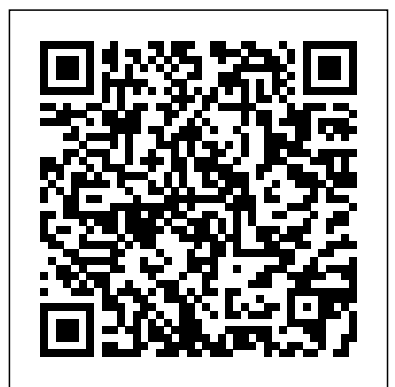

7 GIS-Based Decision Support Systems in Africa | Down to ...

Making Sense of Census Data The lessons in the second edition of Making Spatial Decisions Using GIS: A Workbook reflect the work performed by GIS professionals because they focus on using a workflow that revolves around the problem-solving process. Unlike other GIS books that include exercises,

**Esri Press Book Resources | Making Spatial Decisions Using ...** were the hardest hit by a hurricane to properly allocate ...

### **Making Spatial Decisions Using GIS and Remote Sensing: A ...**

location for a new building ... Site the Making Spatial Decisions Making Spatial Decisions Using GIS and Lidar: A Workbook. The third book in series, Making Spatial Decisions Using GIS and Lidar, focuses on scenariobased problem solving using an integrated workflow in ArcGIS® for Desktop.The scenarios in Making Spatial Decisions Using GIS and Lidar feature lidar as the primary data source and lidarrelated analysis as the ... *Amazon.com: Customer*

*reviews: Making Spatial*

materials spills, decide what areas

#### *Decisions ...*

Making Spatial Decisions Using Gis

### **Esri Press | Making Spatial Decisions Using GIS and Lidar ...**

Lastly, a spatial decision-support system is indeed for support to decisionmaking—it does not make decisions by Page **GIS** 106 Share Cite Suggested Citation: "7 GIS-Based Decision Support Systems in Africa."

*Answers: Making Spatial Decisions Using ArcGIS Pro: A Workbook* The third book in the Making Spatial Decisions series, Making Spatial Decisions Using GIS and Lidar focuses on scenariobased problem solving using an integrated workflow in ArcGIS® for Desktop. The scenarios in Making Spatial Decisions Using GIS and Lidar feature lidar as the primary data source and lidar-related analysis as the primary skill ...

## **Making Spatial Decisions Using ArcGIS Pro: A Workbook by ...**

Making Spatial Decisions Using ArcGIS Pro is a textbook that provides the user with a broad overview of the capabilities of using ArcGIS Pro to use

real-world problems. This book takes full advantage of the integrative nature of ArcGIS Pro and its advanced capabilities to IAP GIS class. My name is seamlessly unite cloudbased and desktop GIS. **Site Selection – Making Spatial Decisions Using**

Making Spatial Decisions Using GIS and Remote Sensing is the first workbook to highlight the image processing capabilities inherent in ArcGIS software. Designed to complement remote sensing textbooks in an undergraduate curriculum, this workbook teaches students image processing and analysis skills with ArcGIS 10.1 for Desktop. *Making Spatial Decisions Using GIS and Lidar: A Workbook ...* You have questions in a spatial context; Making Spatial Decisions Using ArcGIS Pro has answers based in The Science of Where™. Making Spatial Decisions Using ArcGIS Pro is a textbook that provides the user with a broad overview of the capabilities of using ArcGIS Pro to use geospatial tools to solve real-world problems.

geospatial tools to solve Making Spatial Decisions Using Gis Site Selection Making Spatial Decisions Using GIS. January 26, 2011. Site Selection - IAP 2011. Welcome again to another Heather McCann and I'm an Urban Studies & Planning and GIS librarian. Making Spatial Decisions Using ArcGIS Pro: A Workbook ... Part of the Esri Geospatial Cloud, Survey123 for ArcGIS is a complete, formcentric solution for creating, sharing and analyzing surveys. Use it to create smart forms with skip logic, defaults, and support for multiple languages. **Site Selection – Making Spatial Decisions Using GIS** Making Spatial Decisions Using Gis A Workbook Answers Making Spatial Decisions Using Arcgis Pro A Workbook Making Spatial Decisions Using Gis And Remote Sensing A Workbook Introduccion Making Spatial Decisions Using Gis A Guideline For Making Decisions Is Known As 6 Guidelines For Making Ethical Decisions 7 Guidelines For Making Ethical Decisions Making Informed Decisions About Programs ... Making Sense of

Learning Skills to Solve

Using GIS and Lidar: A Workbook [Kathryn Keranen, Robert Kolvoord] on Amazon.com. \*FREE\* shipping on qualifying offers. The third book in the Making Spatial Decisions series, Making Spatial Decisions Using GIS and Lidar **Esri Press Book Resources | GIS Books & Tutorials** Making Spatial Decisions Using GIS and Remote Sensing: A Workbook is the first workbook to highlight the image processing capabilities in ArcGIS software. Designed to complement remote-sensing Page 3/3 May, 03 2024

Census Data ...

Esri Press publishes books and tutorials on GIS, cartography, and

the application of spatial analysis. All

publications are

available to purchase online and include

topics that cover many

areas of public and private endeavor including land-use

planning, health care, education, business,

New ArcGIS Pro Spatial Analysis Workbook ~

Making Spatial Decisions

government, and

science

GIS Lounge

textbooks in an undergraduate curriculum, this workbook Amazon.com. \*FREE\* teaches students image processing and analysis skills with ArcGIS 10.1 for Desktop. **Making Spatial Decisions Using Gis A Workbook Answers.pdf ...** Find helpful customer reviews and review ratings for Making Spatial Students will use Decisions Using GIS at Amazon.com. Read honest and unbiased product reviews from our users.

Answers: Making Spatial Decisions Using ArcGIS Pro: A Workbook In this answer guide, the authors have provided sample answers to many of the quantitative questions posed in the book; the answers can vary by 1 percent to 2 percent. The authors have provided images to illustrate some answers, as well as guidance for a couple of the deliverables. **Making Spatial Decisions Using GIS and Remote Sensing A**

**...** Making Spatial Decisions Using GIS [Kathryn Keranen, Robert Kolvoord] on shipping on qualifying offers. Making Spatial Decisions Using GIS: A Workbook, second edition, provides scenario-based lessons that develop GIS skills and critical thinking. organized workflows *Making Spatial Decisions Using GIS: Kathryn Keranen ...* The third book in the Making Spatial Decisions series, Making Spatial Decisions Using GIS and Lidar focuses on scenario-based problem solving using an integrated workflow in ArcGIS® for Desktop. The scenarios in Making Spatial Decisions Using GIS and Lidar feature lidar as the primary data source and lidar-related analysis as the primary skill focus.